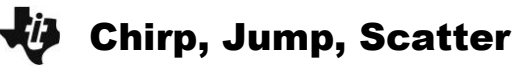

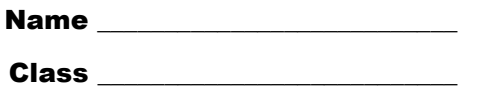

## **Problem 1 – Chirps in 15 Seconds vs. Temperature**

When looking at data, it is often difficult to see a relationship. However, when the data is plotted, a trend becomes clear. While real data rarely matches an equation perfectly, a line of best fit can be plotted to make predictions for future values.

**Step 1:** Run the program **SCATTER** and choose the first option **1: CHIRPS**.

> Look at the data of temperature, **L1**, (in °F) and the number of cricket chirps in 15 seconds, **L2**, in the Stat Editor by pressing STAT ENTER.

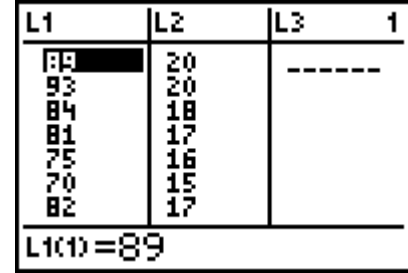

- Is it easy to see a relationship between chirps and temperature by only looking at the data? Why or why not?
- **Step 2:** Sometimes it is easier to see a relationship by observing a scatter plot of the data. To create a scatter plot, press [2nd] [STAT PLOT] [ENTER] and match the screen to the right.

Now press **[ZOOM]** and select **ZoomStat** to observe the scatter plot.

**Step 3:** To manually draw a line of best fit, press 2nd [DRAW] and select **Line(**.

> A cursor will appear in the middle of the screen. Use the arrow keys to place the first point near the start of the data. Press **ENTER** and record the coordinates to the nearest whole number below.

Point 1: *x*:\_\_\_\_\_\_\_\_ *y*: \_\_\_\_\_\_\_\_

Move your cursor to the end of the data. Press **ENTER** and record these coordinates.

Point 2: *x*: \_\_\_\_\_\_\_\_ *y*: \_\_\_\_\_\_\_\_

The line should pass between most of the data.

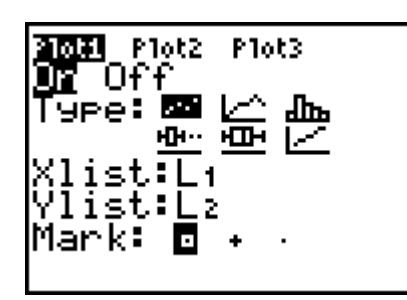

**Qanu** POINTS STO. 1:CIrDraw **ZEL**ine( Horizontal :Vertical :Tan9ent( :DrawF ↓Shade(

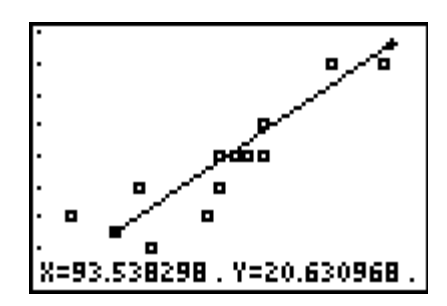

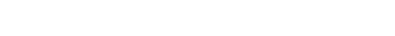

- ©2011 Texas Instruments Incorporated Page 2 Chirp, Jump, Scatter
- 
- Chirp, Jump, Scatter
- On the Home screen, use Points 1 and 2 to write an equation for your line.
- **Step 4:** Press  $Y=$  and enter your equation next to Y1. Press GRAPH to verify that it passes through the data.
	- Using the equation of your line of best fit, predict the number of chirps in 15 seconds you would expect to hear if the temperature was 100°F. How many chirps for 55°F?

## **Problem 2 – Olympic High Jump**

**Step 5:** Run the program **SCATTER** and choose the second option **2: HIGH JUMP**.

> Look at the data of years, **L1**, and the winning men's Olympic high jump height, **L2**, in the Stat Editor.

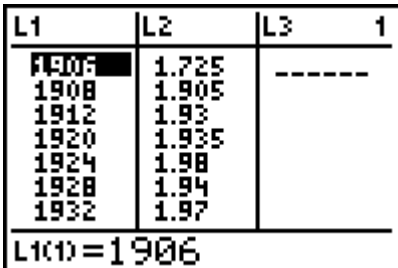

- By only looking at the data of high jump height for each year, can you see a general trend? Why or why not?
- **Step 6:** Repeat the procedure for putting in a manual line of best fit as before.

Point 1: *x*:\_\_\_\_\_\_\_\_ *y*: \_\_\_\_\_\_\_\_ Point 2: *x*:\_\_\_\_\_\_\_\_ *y*: \_\_\_\_\_\_\_\_

**Qanu** POINTS STO. 1:CIrDraw Line( 28 3:Hörizontal<br>4:Vertical 5:Tan9ent( 6:DrawF 1ade (

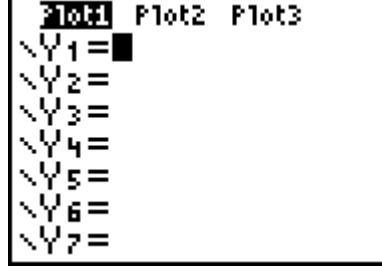

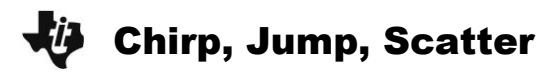

- What is the equation of your line?
- Use this equation to predict the height of the high jump for the 2012 Olympics.
- Looking back at the data since 1988, does your prediction for the 2012 games seem realistic and reasonable? Why or why not?

## **Problem 3 – Brain Size and IQ**

**Step 8:** Run the program **SCATTER** and choose the third option **3: BRAIN SIZE**.

> Look at the data of IQ, **L1**, and the brain size, **L2**, in the Stat Editor.

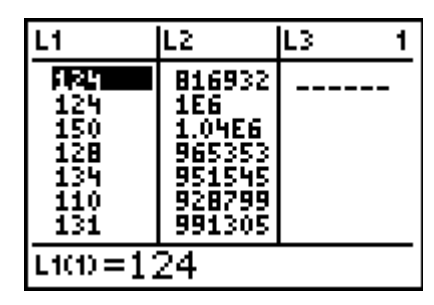

- **Step 9: Create the scatter plot.** 
	- By looking at the graph of Brain Size vs. IQ, does there appear to be a relationship between brain size and IQ? Change the variables on the axis. Does a relationship appear?

## **Extension**

Problem 1 – Women's Olympic Discus Throw

Run the program **SCATTER** and choose the fourth option **4: DISCUS**. Look at the data of years, **L1**, and the distance of the discus throw, **L2**, in the Stat Editor.

 Find the equation of the line of best fit. Make a prediction for a future Olympic year and discuss its reasonableness.

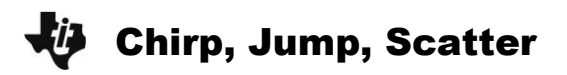

Problem 2 – How many handshakes?

Below is a diagram of 3 and then 4 people in the room. If each person were to shake hands with every other person, how many handshakes would there be?

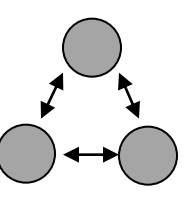

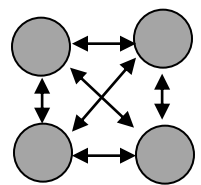

• Draw below what this would look like if there were 5 people in the room. How many handshakes would there be, if there were 6 people?

Using the graphing calculator, store the number of people in **L1** and the number of handshakes in **L2**.

After creating the scatter plot, does this data look linear? What is the shape of this graph?